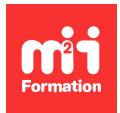

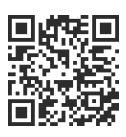

#### PHP

# **Drupal 10 - Pour les développeurs Back End**

3 jours (21h00)  $\pm \pm \pm \pm \pm 5/5$  | DRU-DEV | Évaluation qualitative de fin de stage | Formation délivrée en présentiel ou distanciel

Formations Informatique › Langages et développement › PHP

*Contenu mis à jour le 13/10/2023. Document téléchargé le 24/05/2024.*

## **Objectifs de formation**

A l'issue de cette formation, vous serez capable de :

- Créer votre propre module qui sera capable d'interagir avec Drupal
- Utiliser Drupal comme un framework pour accélérer vos développements maison, en vous appuyant sur vos API
- Expliquer le fonctionnement global de Drupal et le container (Symfony 2)
- Adapter le fonctionnement du coeur de Drupal ou de modules communautaires sans toucher à leur code source.

#### **Modalités, méthodes et moyens pédagogiques**

Formation délivrée en présentiel ou distanciel\* (blended-learning, e-learning, classe virtuelle, présentiel à distance).

Le formateur alterne entre méthode\*\* démonstrative, interrogative et active (via des travaux pratiques et/ou des mises en situation).

Variables suivant les formations, les moyens pédagogiques mis en oeuvre sont :

- Ordinateurs Mac ou PC (sauf pour certains cours de l'offre Management), connexion internet fibre, tableau blanc ou paperboard, vidéoprojecteur ou écran tactile interactif (pour le distanciel)
- Environnements de formation installés sur les postes de travail ou en ligne
- Supports de cours et exercices

En cas de formation intra sur site externe à M2i, le client s'assure et s'engage également à avoir toutes les ressources matérielles pédagogiques nécessaires (équipements informatiques...) au bon déroulement de l'action de formation visée conformément aux prérequis indiqués dans le programme de formation communiqué.

*\* nous consulter pour la faisabilité en distanciel*

*\*\* ratio variable selon le cours suivi*

#### **Prérequis**

Avoir suivi la formation [PHPIN](https://www.m2iformation.fr/formation-php-8-et-versions-anterieures-developpement-d-applications-web/PHP-IN/) "PHP 8 et versions antérieures - Développement d'applications Web" ou avoir les connaissances équivalentes. Il est indispensable de connaître PHP Objet et fortement recommandé de connaître HTML, CSS et Drupal en tant que webmaster.

## **Public concerné**

Développeurs Web et/ou développeurs Drupal.

#### **Cette formation :**

- Est animée par un consultant-formateur dont les compétences techniques, professionnelles et pédagogiques ont été validées par des diplômes et/ou testées et approuvées par l'éditeur et/ou par M2i Formation
- Bénéicie d'un suivi de son exécution par une feuille de présence émargée par demi-journée par les stagiaires et le formateur.

## **Programme**

#### **Introduction**

- Présentation rapide de Drupal et de son jargon (node, taxonomie...)
- Présentation et installation des outils de développement (WAMP, éditeur PHP)
- Téléchargement et installation de Drupal
- Installation des outils du développeur : module "Devel", Firebug
- PHP Objet, les concepts de base
	- Classes
	- Interfaces
	- Injection de dépendance
	- $-$  PSR-4
	- Annotations...

#### **Création d'un module**

- Fichiers nécessaires
- Structures des ichiers et autoloading
- PSR-O et PSR-4
- Concepts hérités de Symfony 2 :
	- Container
	- Services
	- Injection de dépendance

#### **Plug-ins**

- Qu'est-ce qu'un plug-in ?
- Mécanisme de découverte (ichier YAML, annotation PHP)
- Exemples de plug-in et implémentation

#### **Le système de routing**

- Comment Drupal gère le routing
- Comment faire correspondre une URL à une page
- Utilisation des méthodes create() et \_construct()
- Créer des URL dynamiques
- Ajouter des liens de menu, liens contextuels, liens d'action et de tâche

#### **Gestion de la coniguration**

- Comment Drupal gère le cache
- Les différents types de cache
- Cache API :
- Keys
- Contexts
- Tags
- Max-age
- Les différents modules de cache :
	- Internal Page Cache
	- Internal Dynamic Page Cache
	- Big Pipe
- State API

#### **Le système de bloc**

- Gestion des blocs avec Drupal
- Introduction aux types de bloc
- Comment créer un bloc avec Bloc Plug-in

## **La base de données**

- Comprendre la couche d'abstraction BDD de Drupal
- Entity API : gestion des entités de contenu et de coniguration (EntityTypeManager et EntityQuery)
- Se connecter à la base et effectuer des requêtes simples avec la Database API
- Enregistrer ses propres données en base avec la "Schema API" : ichier d'installation

## **Les noeuds (exemple d'entité de contenu)**

- Qu'est-ce qu'un noeud ?
- Créer un "node module"
- Manipuler les noeuds par la programmation
- Intercepter les actions effectuées sur les noeuds avec les hook\_entity\_XXX()
- Ajout d'onglet sur chaque page de noeud

## **Système de templating**

- Principes de la couche de thème : séparation fonctionnelle / présentation
- Twig
- Render arrays
- Déclarer son propre formatage sous forme de template

## **Formulaires**

- Créer ses propres formulaires par la programmation avec Form API
- Gérer la validation et la soumission d'un formulaire
- Formulaires AJAX
- Changer la présentation d'un formulaire
- Modiier un formulaire généré par Drupal ou un autre module sans toucher au code source de ce formulaire (hook\_form\_alter)

## **State API**

- Principe du Configuration Management : fichiers YAML, import / export
- Créer un formulaire dans le Back Office de Drupal
- Ajouter sa propre coniguration : manipulation de l'objet Conig
- Traduction de configuration

#### **Sécurité**

- Comprendre le contrôle d'accès de Drupal
- Protéger l'accès à un bloc
- Protéger l'accès à une page
- Créer son propre système de contrôle d'accès sous forme de service

## *Exemples de travaux pratiques (à titre indicatif)*

- *Etudes de cas :*
	- *Création d'un module de A à Z avec Drupal*
	- *Implémentation d'un plug-in existant dans Drupal*
	- *Utilisation du système de routing de Drupal*
	- *Utilisation du cache avec Drupal*
	- *Utilisation des blocs de Drupal*
	- *Interaction de son site Drupal avec une base de données*
	- *Utilisation des noeuds*
	- *Création d'un formulaire avec Drupal*
	- *Utilisation du système de templating Drupal*
	- *Interaction avec la State API de Drupal*
	- *Les bonnes pratiques de sécurité du code Drupal*

Le contenu de ce programme peut faire l'objet d'adaptation selon les niveaux, prérequis et besoins des apprenants.

#### **Modalités d'évaluation des acquis**

- En cours de formation, par des études de cas ou des travaux pratiques
- Et, en in de formation, par un questionnaire d'auto-évaluation

#### **Accessibilité de la formation**

Le groupe M2i s'engage pour faciliter l'accessibilité de ses formations. Les détails de l'accueil des personnes en situation de handicap sont consultables sur la page [Accueil et Handicap](https://www.m2iformation.fr/accueil-et-handicap/).

#### **Modalités et délais d'accès à la formation**

Les formations M2i sont disponibles selon les modalités proposées sur la page programme. Les inscriptions sont possibles jusqu'à 48 heures ouvrées avant le début de la formation. Dans le cas d'une formation financée par le CPF, ce délai est porté à 11 jours ouvrés.